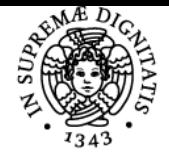

# **UNIVERSITÀ DI PISA CALCOLO NUMERICO**

# **FEDERICO GIOVANNI POLONI**

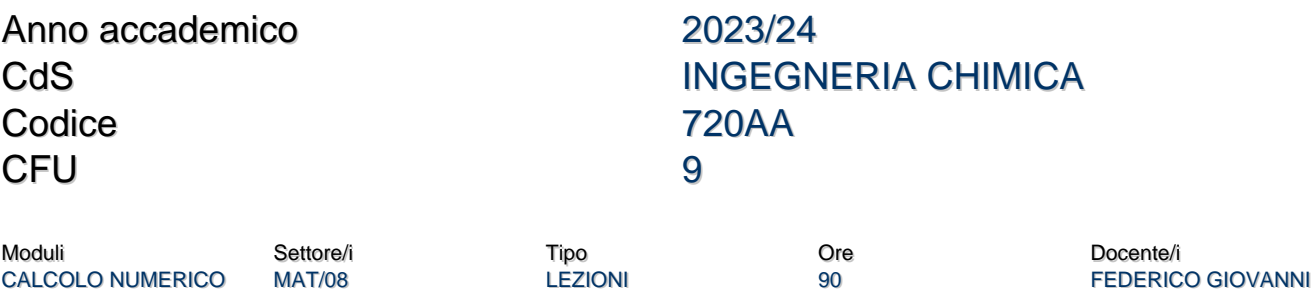

### Obiettivi di apprendimento

### **Conoscenze**

Gli studenti apprenderanno i metodi numerici standard per alcuni problemi base di analisi numerica, i principali risultati di convergenza che li riguardano, e le loro dimostrazioni.

### Modalità di verifica delle conoscenze

Durante la prova scritta verrà testata inter alia la conoscenza di formule e definizioni. Durante la prova orale verranno chieste definizioni e dimostrazioni.

### Capacità

Lo studente apprenderà i concetti base della programmazione con Matlab; saprà scegliere il metodo numerico più adatto per risolvere un determinato problema; saprà scrivere codice Matlab che implementa i metodi numerici visti nel corso e loro varianti che fanno uso delle proprietà dei problemi.

### Modalità di verifica delle capacità

La prova scritta includerà una parte di scrittura programmi Matlab. Opzionalmente, potranno essere chieste domande a riguardo anche nella prova orale.

### **Comportamenti**

Lo studente potrà acquisire sensibilità riguardanti l'utilizzo di un metodo numerico, l'analisi della sua convergenza e della accuratezza e affidabilità delle approssimazioni da esso fornite.

### Modalità di verifica dei comportamenti

Nella prova scritta verrà chiesto di valutare qualitativamente la convergenza dei vari metodi. Opzionalmente, potranno essere chieste domande a riguardo anche nella prova orale.

### Prerequisiti (conoscenze iniziali)

E' necessaria la conoscenza di nozioni fondamentali fornite durante corsi standard di Analisi Matematica ed Algebra Lineare. In maggior dettaglio:

- 1. Analisi Matematica: Funzioni e successioni, Limiti, Calcolo differenziale in una o piu' variabili, Sviluppi di Taylor, Calcolo integrale in una variabile, Problemi ai valori iniziali per sistemi di equazioni differenziali ordinarie;
- 2. Algebra Lineare: Spazi vettoriali, Sistemi lineari, Algebra delle matrici, Autovalori ed Autovettori.

Propedeuticità: per sostenere l'esame di calcolo numerico è **necessario** avere già sostenuto analisi matematica I e algebra lineare (da regolamento del corso di laurea).

### Indicazioni metodologiche

Metodi di insegnamento:

1. Lezioni frontali

POLONI

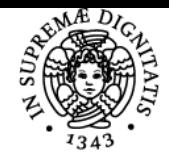

#### DI PISA NIVERSITÀ

2. Esercitazioni in laboratorio informatico Frequenza: consigliata

# Programma (contenuti dell'insegnamento)

Il corso fornisce conoscenze riguardanti i seguenti argomenti:

- 1. ANALISI DELL'ERRORE: errore assoluto ed errore relativo. Tipologie di errore. Numeri di macchina. Rappresentazione mediante troncamento ed arrotondamento. Precisione di macchina. Overflow ed Underflow. Aritmetica finita. Condizionamento di un problema. Condizionamento delle quattro operazioni algebriche fondamentali;
- 2. APPROSSIMAZIONE DI ZERI DI FUNZIONE (IN UNA VARIABILE): Il metodo di bisezione: criteri di arresto, condizionamento del problema ed ordine di convergenza. Il metodo di Newton: convergenza locale ed ordine di convergenza quadratico per radici semplici. Il caso di radici multiple: convergenza lineare e ripristino dell'ordine quadratico per il caso di molteplicità esatta nota a priori. Metodi quasi-Newton.
- 3. RISOLUZIONE DI SISTEMI LINEARI E NON LINEARI: Casi semplici. Fattorizzazione LU: esistenza, unicità e costo computazionale. Matrici a diagonale dominante. Matrici simmetriche e definite positive: fattorizzazione LDLT e cenni sulla Cholesky. Pivoting. Condizionamento del problema. Metodi iterativi di base. Sistemi lineari sovradeterminati: soluzione nel senso dei minimi quadrati, metodo delle equazioni normali e cenni sul metodo basato sulla fattorizzazione QR. Il metodo di Newton per sistemi di equazioni non lineari.
- 4. APPROSSIMAZIONE DI FUNZIONI: Interpolazione polinomiale: esistenza ed unicità del polinomio interpolante. Forma di Lagrange. Cenni sulla analisi dell'errore. Il metodo dei minimi quadrati nel discreto.
- 5. INTEGRAZIONE NUMERICA: Formule di quadratura di tipo interpolatorio. Formule di Newton-Cotes: il metodo dei trapezi ed il metodo di Simpson semplici. Analisi dell'errore. Grado di precisione di una formula di quadratura e formule gaussiane (cenni). Analisi del condizionamento di un integrale definito e di una formula di quadratura. Metodo dei trapezi e di Simpson compositi e relativa analisi dell'errore.
- 6. METODI NUMERICI PER EQUAZIONI DIFFERENZIALI ORDINARIE: Metodi ad un passo. Errore locale di troncamento ed ordine di consistenza (o accuratezza). Analisi di convergenza. I metodi di Eulero esplicito, implicito e dei trapezi. Metodi Runge-Kutta: tavola di Butcher, metodi espliciti e impliciti. Analisi lineare di assoluta stabilità. Metodi A-stabili ed A0-stabili. Equazioni Stiff. Metodi lineari a più passi. Errore locale di troncamento ed ordine di consistenza. Zero stabilità. Teorema di convergenza e prima barriera di Dahlquist. Analisi lineare di assoluta stabiltà e seconda barriera di Dahlquist.
- 7. AMBIENTE DI CALCOLO MATLAB: Definizione di variabili scalari, vettori e matrici. Tipo di una variabile. Operatore due punti. Sottovettori e sottomatrici. Operatori aritmetici, relazionali e logici. Espressioni. Principali funzioni built-in. M-files di tipo script. Comandi per l'input e l'output dei dati. Comandi per il controllo del flusso di esecuzione. M-files di tipo function: parametri di input e di output. Principali comandi per la grafica in 2D.

 Rispetto alla versione precedente del corso da 72 ore, il piano per il 2022-2023 è di aggiungere vari esempi numerici e insistere di più sulle abilità di programmazione e implementazione dei metodi.

# Bibliografia e materiale didattico

Dispense del corso (in versione preliminare) verranno messe a disposizione degli studenti. Testi consigliati:

- 1. L.Brugnano, C.Magherini, A.Sestini. Calcolo Numerico, terza edizione. Masterbooks, Firenze 2014.
- 2. P.Ghelardoni, G.Gheri, P.Marzulli. Elementi di calcolo numerico (dispense disponibili in rete).
- 3. S.Attaway, MATLAB: A Practical Introduction to Programming and Problem Solving, Second Edition, Burlington, MA, Elsevier Inc., 2012 (o edizioni successive).
- 4. A.Campi, E.Di Nitto, D.Loiacono, A.Morzenti, P.Spoletini. Introduzione alla programmazione in Matlab. Esculapio, Bologna, 2011.

## Indicazioni per non frequentanti

Nessuna variazione per non frequentanti.

### Modalità d'esame

L'esame consiste in:

### 1. **prova scritta in laboratorio informatico**;;

### 2. **prova orale**..

Durante la prova scritta (2 ore) il candidato dovrà redigere alcuni codici in linguaggio Matlab per risolvere problemi di tipo numerico, effettuare dei test di esecuzione, e rispondere a domande teoriche sui problemi. Gli studenti avranno a disposizione un computer con Matlab e potranno portare con sé appunti e libri di testo. Gli studenti che raggiungono la sufficienza nella prova scritta possono completare l'esame sostenendo la prova orale.

In riferimento alla prova orale, il candidato dovrà dimostrare, usando terminologia appropriata, di aver appreso sufficienti nozioni sui criteri per la scelta di un metodo numerico, sulle sue modalità di utilizzo e sulle sue principali proprietà con particolare riferimento alla accuratezza della approssimazione fornita ed al costo computazionale richiesto per determinarla. In particolare ci si concentrerà sugli enunciati dei teoremi di

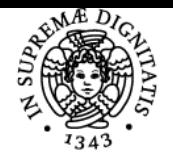

# **Sistema centralizzato di iscrizione agli esami** Programma

# <u>UNIVERSITÀ DI PISA</u>

convergenza e accuratezza visti a lezione e sulle loro dimostrazioni. La prova orale consisterà in un colloquio della durata media di 20-30 minuti tra il docente ed il candidato.

# Altri riferimenti web

La pagina del corso verrà creata su Moodle https://elearn.ing.unipi.it/.

## Note

Questo corso rimpiazza ed estende il corso 520AA da 6 CFU / 72 ore. Gli studenti che hanno il vecchio corso in piano di studi possono sostenere l'esame con alcune modifiche che verranno specificate.

Ultimo aggiornamento 28/08/2023 15:08